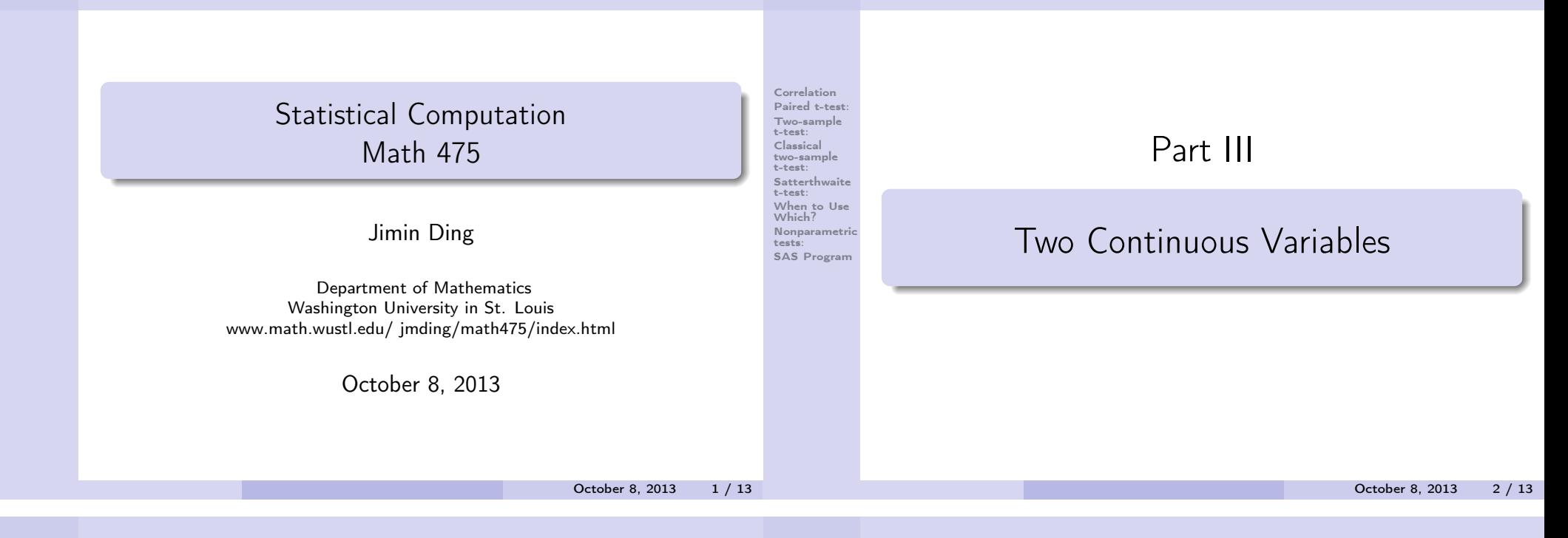

Correlation Paired t-test: Two-sample t-test: Classical two-sample t-test: Satterthwaite t-test: When to Use Which? Nonparametric tests: SAS Program

## Correlation

Pearson Correlation Coefficient: (population version)

Correlation

Paired t-test: Two-sample [t-test:](#page-0-0) [Classical](#page-0-0) [two-sample](#page-1-0) t-test: [Satterthwaite](#page-1-0) t-test: When to Use Which? [Nonparametric](#page-1-0) tests: [SAS Program](#page-2-0)

$$
\rho_{xy}=\frac{\mathsf{Cov}(X,Y)}{\sqrt{\mathsf{Var}(X)}\sqrt{\mathsf{Var}(Y)}}.
$$

Sample Pearson correlation: (an estimate of  $\rho$ )

$$
r_{xy} = \frac{\sum_{i=1}^{n}(X_i - \bar{X})(Y_i - \bar{Y})}{\sqrt{\sum_{i=1}^{n}(X_i - \bar{X})^2}\sqrt{\sum_{i=1}^{n}(Y_i - \bar{Y})^2}}
$$

- $\bullet$   $|\rho| \leq 1$ .
- $\rho$  only describes linear association.
- $\rho > 0$ : positive association.
- $\bullet$  different from regression, x and y are exchangable.

Paired t-test:

A t-test on the difference between  $X_i$  and  $Y_i$ . This test is only meaningful when  $X_i$  and  $Y_i$  are from the same subjects and the difference is of interest. The sample sizes of  $X$ 's and Y's have to be same.

$$
H_0: E(X_i - Y_i) = 0
$$
, v.s.  $H_a: E(X_i - Y_i) \neq 0$ .

Example: P20 1.2; weights before and after a diet program; midterm and final scores; salary increase.

<span id="page-0-0"></span>Idea: Test the mean of the observed difference.

### Two-sample t-test:

A simple but common comparison of averages of two groups.  $H_0 : E(X_i) = E(Y_i)$ , v.s.  $H_a : E(X_i) \neq E(Y_i)$ . Example: compare results between treatment and control group in a clinical trial; grades of males and females. Hypothesis testing procedure: Setup a statistical model (with/without parameters); • Setup null and alternative hypothesis; • Calculate the test statistic: • Find the p-value based the distribution of the test statistic; • Draw the conclusion. Correlation Paired t-test: Two-sample t-test: Classical two-sample t-test: Satterthwaite t-test: When to Use Which? Nonparametric tests: SAS Program

Model: We assume  $X_i \stackrel{\text{\scriptsize{\textit{iid}}}}{\sim} \mathcal{N}(\mu_X, \sigma^2), i = 1, 2, \cdots, m$  and  $Y_j \stackrel{iid}{\sim} N(\mu_Y, \sigma^2), j = 1, 2, \cdots, n$ . Note, the same variance!

• 
$$
H_0: \mu_X = \mu_Y
$$
, v.s.  $H_a: \mu_X \neq \mu_Y$ .

**•** Test statistics:

$$
t = \frac{\bar{X} - \bar{Y}}{\sqrt{\frac{(m-1)s_X^2 + (n-1)s_Y^2}{m+n-2}}\sqrt{\frac{1}{n} + \frac{1}{m}}},
$$

has  $t_{m+n-2}$  distribution.

• p-value=  $P(|T| > t | H_0$  is true), where  $T \sim t_{m+n-2}$ .

October 8, 2013 6 / 13

# Classical two-sample t-test:

#### Correlation Paired t-test: Two-sample [t-test:](#page-0-0) [Classical](#page-0-0) [two-sample](#page-1-0) t-test: **Satterthwait** t-test: When to Use Which? Nonparametri tests: [SAS Program](#page-2-0)

Correlation Paired t-test: Two-sample t-test: Classical two-sample t-test: Satterthwaite t-test: When to Use Which? Nonparametric tests: SAS Program

#### • Decision:

A. When p-value  $< 0.05$  (or the level of significance  $\alpha$ ), we conclude that there is a significant evidence in the data to reject  $H_0$ , which means two groups have significantly different means.

B. When p-value  $> 0.05$  or  $\alpha$ , we conclude that there is no significant evidence in the data to reject  $H_0$ . (0.01: highly significant.)

# Satterthwaite t-test:

Prosposed by Satterthwaite (1946)

- Model: We assume  $X_i \stackrel{\textit{iid}}{\sim} \mathcal{N}(\mu_X, \sigma_X^2), i = 1, 2, \cdots, m$  and  $Y_j \stackrel{\text{\tiny iid}}{\sim} N(\mu_Y, \sigma^2_Y), j=1,2,\cdots, n.$  Note, different variance!
- $\bullet$  H<sub>0</sub> :  $\mu_X = \mu_Y$ , v.s. H<sub>a</sub> :  $\mu_X \neq \mu_Y$ .
- **•** Test statistics:

$$
f_{\rm{max}}
$$

$$
t = \frac{\bar{X} - \bar{Y}}{\sqrt{s_X^2/m + s_Y^2/n}},
$$

APPROXIMATELY has  $t_{df}$  distribution, where

$$
df = \frac{(W_1 + W_2)^2}{\frac{W_1^2}{m-1} + \frac{W_2^2}{n-1}}
$$

and 
$$
W_1 = s_X^2/m
$$
,  $W_2 = s_Y^2/n$ .

p-value

<span id="page-1-0"></span>**o** Decision

October 8, 2013 5 / 13

Correlation Paired t-test: Two-sample t-test: Classical two-sample t-test: **Satterthwait** t-test: When to Use Which? Nonparametri tests: SAS Program

# When to Use Which?

# More tests:

**Correlation** Paired t-test: Two-sample t-test: Classical two-sample t-test: Satterthwaite t-test: When to Use Which? Nonparametric tests:

SAS Program

- First test:  $H_0: \sigma_X^2 = \sigma_Y^2$  v.s. $H_a: \sigma_X^2 \neq \sigma_Y^2$ . If we reject  $H_0$ , then we should use Satterthwaite t-test. Otherwise, we can use pooled-variance (classical) t-test.
- Folded Form F test can be used for homogeneity test.
- Always use Satterthwaite t-test to be conservative.
- Approximation is good when  $n$  and  $m$  are not small.

Paired t-test: Two-sample t-test: Classical two-sample t-test: Satterthwaite t-test: When to Use Which? Nonparametric tests:

SAS Program

Correlation Paired t-test: Two-sample t-test: Classical two-sample t-test: Satterthwaite t-test: When to Use Which? Nonparametric tests: SAS Program

Correlation

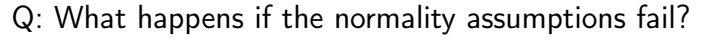

A: If the sample size is big enough, for example more than 30, then above tests are still approporate.

Q: How about if sample size is small and normallities fail?

October 8, 2013 10 / 13

### Nonparametric tests:

Wilcoxon Rank Sum Test:

Assume equal variance (homogeneity of variance, homoscedastic).

Order all observations from both groups (A and B) and sum the ranks for observations from group A. The test statistic is based on this sum of ranks, whose distribution can be approximated by t distribution or normal distribution.

Use "EXACT" statement when sample size is small.

• Kruskal-Wallis Test:

Allow nonequal variance (heteroscedastic). It is based on median of ranks of two groups. This test, which extend Mann-Whitney U test to more than 2 groups, is commonly used in one-way ANOVA. The test statistic is also based on ranks and approximately has  $\chi^2$  distribution.

SAS Program

• PROC TTEST;

<span id="page-2-0"></span>**• PROC NPAR1WAY.** 

[Satterthwaite](#page-1-0) t-test: When to Use Which? [Nonparametric](#page-1-0) tests: [SAS Program](#page-2-0)

Correlation Paired t-test: Two-sample [t-test:](#page-0-0) [Classical](#page-0-0) [two-sample](#page-1-0) t-test:

October 8, 2013 9 / 13

# Reading Assignment

Correlation Paired t-test: Two-sample t-test: Classical two-sample t-test: Satterthwaite t-test: When to Use Which? Nonparametric tests: SAS Program

Textbook: Applied Statistics and the SAS Programming Language, Chap 5 A-D: P159-P164 Chap 6: P183-P196

October 8, 2013 13 / 13